# **3.1 Stichprobenmaterial**

### **3.1.1 Rhodesian Ridgeback**

In der Arbeit wurden Röntgenbilder von Ellbogengelenken von 204 Rhodesian Ridgebacks vermessen. Die Röntgenbilder der Rhodesian Ridgebacks waren bezüglich einer Hüft- und Ellbogengelenksdysplasie sowie Osteochondrosis dissecans (Schulter) im Rahmen der Zuchtzulassung bereits beurteilt und begutachtet. Es erfolgte eine zufällige Auswahl der Röntgenbilder aus dem Zeitraum Juni 1999 bis März 2003. Die Röntgenaufnahmen wurden in Sedation angefertigt. Von den Ellbogengelenken lagen Röntgenbilder bei mediolateralem und kraniokaudalem Strahlengang bei gebeugtem Gelenk vor. Sie entsprachen den Kriterien der IEWG und wurden den Regeln dieser Vereinigung entsprechend nach Arthrosegraden beurteilt.

### **3.1.2 Beagle**

Es wurden Röntgenbilder von Ellbogengelenken bei mediolateralem Strahlengang von 20 Beagles vermessen. Die Aufnahmen der Rasse Beagle stammen aus dem Patientengut der Klinik und Poliklinik für kleine Haustiere der FU Berlin. Es handelte sich um Tiere, die nicht an orthopädischen Erkrankungen, insbesondere nicht des Ellbogens, litten und die zwischen März und September 2004 in der Klinik vorgestellt wurden. Bei zehn Beagles wurden die Röntgenaufnahmen ohne Sedation angefertigt. Bei weiteren zehn Beagles wurde die wegen einer anderen Erkrankung erforderliche Narkose genutzt, um die Bilder zu erstellen. Der Beagle ist ein Hund einer mittelgroßen Rasse, die nicht als Risikogruppe einer Ellbogengelenksdysplasie gilt.

## **3.2 Methoden**

Ellbogengelenke auf einem Röntgenbild sollten mit zwei Messmethoden an einem Computer vermessen werden. Zum Vermessen der Gelenke wurden zwei Computer mit zwei unterschiedlichen Computerprogrammen eingesetzt. Die Messungen erfolgten an Röntgenaufnahmen der Ellbogengelenke in mediolateralem Strahlengang.

Die Röntgenbilder wurden zunächst mit einem Durchlichtscanner Modell 1600pro der Firma Epson (Epson Deutschland GmbH, Meerbusch, Deutschland) bei einer Auflösung von 96 dpi eingescannt. Die Auflösung des Röntgenbildes konnte so größenrichtig auf den Bildschirm übertragen werden. Je nach Helligkeit und Kontrast wurden die Bilder mit Photoshop 7.0 der Firma Adobe (Adobe Systems GmbH, München, Deutschland) korrigiert. Die Bilder wurden jeweils einzeln aufgerufen und am Computerbildschirm ausgemessen. Zum Ausmessen wurde eine Computermaus benötigt, mit der die markanten Strukturen am Gelenk abgefahren und markiert werden konnten.

#### **3.2.1 Messmethode nach MUES**

Diese Messmethode wurde von Mues (2001) entwickelt. Sie wurde angewandt, um die Charakterisierung und Vererbung des Arthroserisikos der Ellbogenkelenksdysplasie beim Hund zu bestimmen. Fragestellung war, inwieweit mit Hilfe objektiver Messungen am Röntgenbild eine Charakterisierung des Gelenks möglich ist. Die Messungen erfolgten zunächst per Hand und später mit einer Software, die in Form einer CD-Rom auf jedem PC angewendet werden kann.

#### **Messprinzip nach MUES**

Es wird zuerst der Mittelpunkt des Ellbogengelenks ermittelt. Der Condylus humeri hat röntgenologisch einen nahezu kreisrunden Umriss. Die Mitte dieses Kreises entspricht dem Mittelpunkt des Gelenks. Zusätzlich gibt das Programm die Kondylenpixel $_{\rm M}$  (Bildpunkte) innerhalb des Kreises als Maß der Kondylusgröße an. Vom Mittelpunkt ausgehend werden fünf für die Messung ausschlaggebende Punkte am Gelenk mit einer Geraden verbunden. Es sind dies der kranialste Punkt des Processus anconaeus (Gerade a), der kranialste Punkt des Olekranons und zugleich die Basis des

Processus anconaeus (Gerade b), der Gelenkspalt zwischen Radius und Ulna (Gerade c), der kranialste Punkt des Radiuskopfes (Gerade d) sowie die Parallele zur Längsachse des Radiusschaftes, die über den Kondylusmittelpunkt nach proximal fortgeführt wird (Gerade e). Es ergeben sich daraus vier Winkel, wie in Abbildung 3.1 dargestellt.

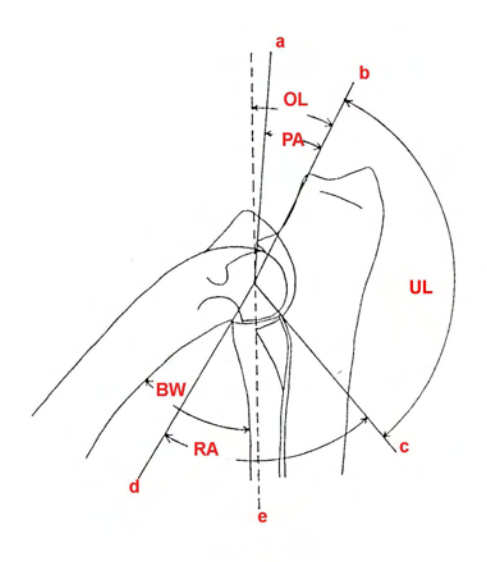

**Abbildung 3.1:** Messprinzip nach MUES

- 1. **PA Winkel:** Er wird vom kranialsten Punkt des Processus anconaeus und kranialsten Punkt des Olekranons gebildet und ist Ausdruck der kranialen Ausprägung des Processus anconaeus.
- 2. **OL Winkel:** Er beschreibt die Stellung des Olekranons zur Achsenparallelen des Radius und wird zwischen der Gerade e und dem kranialsten Punkt des Olekranons gemessen.
- 3. **UL Winkel:** Wird zwischen dem kranialsten Punkt des Olekranons und dem Gelenkspalt zwischen Radiuskopf und Ulna gemessen. Dieser Winkel beschreibt die Ulnainzisur.
- 4. **RA Winkel:** Er beschreibt die Gelenkfläche des Radius und wird zwischen dem kranialsten und dem kaudalsten Punkt des Radiuskopfes ermittelt.

Ursprünglich wurde bei dieser Messmethode eine Schablone verwendet, die auf das Röntgenbild aufgelegt wurde und damit der Mittelpunkt des Gelenks bestimmt. Mit Hilfe eines eigens entwickelten Computerprogramms ließen sich die Röntgenbilder am Bildschirm ausmessen. Jedes Röntgenbild wurde einzeln aufgerufen (Abbildung 3.2).

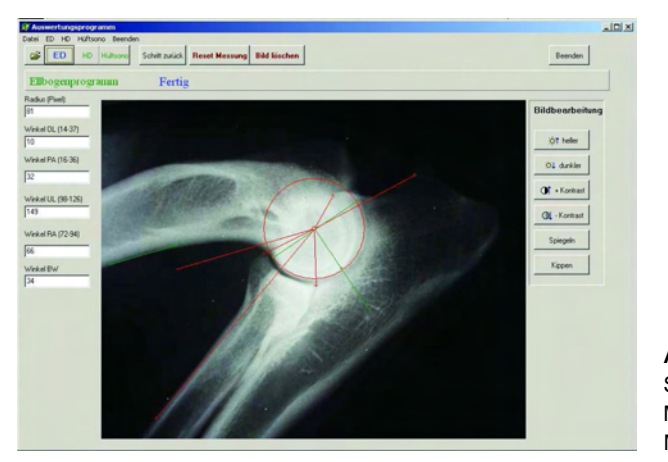

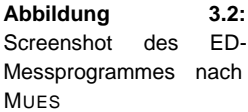

Durch Anklicken der Funktion *ED* werden in der Zeile oberhalb des Röntgenbildes die durchzuführenden Befehle eingeblendet. Es wird zunächst der Mittelpunkt des Gelenks ermittelt, indem ein Kreis markiert wird. Dieser liegt im Bereich der Verdichtungslinie der subchondralen Sklerose der Gelenkwalze und wird durch Markierung eines kranialen und kaudalen Kondyluspunktes bestimmt, wodurch die Ausmaße der Gelenkrolle eingegrenzt werden. Die beiden Punkte werden verbunden und eine Senkrechte gebildet. Der Schnittpunkt der Senkrechten mit dem unteren Kondylussrand wird ebenso markiert, so dass die Punkte für den Kreis und auch für den Mittelpunkt festgelegt werden können. Der Kreis kann nachträglich in seiner Größe und Position geändert werden.

Per Mausklick werden die markanten Knochenpunkte markiert und erscheinen als Linie auf dem Röntgenbild. Das Computerprogramm errechnet zugleich die Winkel. Gemessene Winkel erscheinen in einem links des Röntgenbildes eingeblendeten Fenster. Die dort angegebenen Referenzwerte waren vorgegeben. Die Messwerte werden nicht gespeichert, sondern müssen extern dokumentiert werden. Das Computerprogramm errechnet

aus dem Kreis, der für die Mittelpunktbestimmung erstellt wurde, Bildpunkte (Pixel), die Auskunft über die Kondylusgröße geben.

Ist ein Messpunkt nicht korrekt gesetzt, kann mit der Funktion *Schritt zurück* die letzte Aktion rückgängig gemacht werden. Durch *Reset Messung* kann die Messung gelöscht werden und der Messvorgang muss wiederholt werden. Die Menüpunkte *heller*, *dunkler*, *Kontrast*, *Spiegel* und *Kippen* waren in der vorliegenden Version nicht funktionstüchtig. Diese Funktionen wären in den Fällen vorteilhaft gewesen, in denen markante Knochenpunkte aufgrund einer Über- oder Unterbelichtung der Röntgenbilder schlecht zu sehen waren.

#### **3.2.2 Messmethode nach VIEHMANN**

Die Firma Innovationstechnik (Gesellschaft für Automation mbH, Linzer Straße 1, 28359 Bremen) hat eine Funktionseinheit mit Bildverarbeitungsprogramm entwickelt, die Viehmann (1998) einsetzte, um Standardröntgenaufnahmen und Feinfokusröntgenaufnahmen computergestützt auszuwerten.

Diese Funktionseinheit besteht aus einer zentralen Recheneinheit mit Computerbildschirm, einem zweiten kleineren Monitor für die Bildbearbeitung, einer Tastatur und einer Computermaus. Röntgenbilder können direkt ohne Durchlichtscanner fotografiert werden. Da für die Messung nach Mues alle Bilder gescannt wurden, konnten diese von einer CD-Rom geladen und in einer Zip-Datei gespeichert und von dort abgerufen werden. Diese Funktionseinheit ist geräte- und standortgebunden. Die Röntgenbilder werden aufgerufen und vermessen. Alle Messwerte werden automatisch gespeichert.

Bei der Messung nach Viehmann (1998) werden Gelenkanteile (Flächen) und Winkel ausgemessen. Dazu werden mit der Computermaus Strecken abgefahren und einzelne Punkte markiert.

Folgende Parameter wurden definiert und vermessen:

- 1. Radius des Condylus humeri (R)
- 2. Kondylenpixel $V$
- 3. Öffnungswinkel β
- 4. Quotient Q (Q)
- 5. Quotient Ae (Ae)
- 6. Der prozentuale Anteil von Fläche b an Fläche d
- 7. Stufe 1 zwischen Radius und Ulna  $(S_1)$
- 8. Stufe 2 zwischen Radius und Ulna  $(S_2)$

Zum besseren Verständnis sind die einzelnen Messpunkte schematisch dargestellt.

*3.2 Methoden*

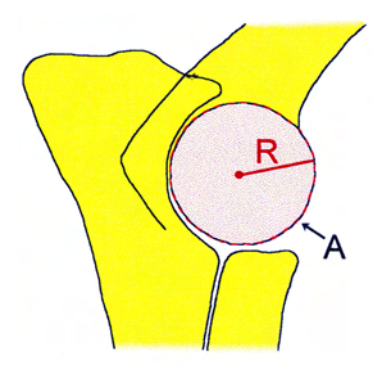

**Abbildung 3.3:** Radius des Condylus humeri

**Der Radius des Condylus humeri (R):** Der Radius des im medialen Strahlengang nahezu kreisförmigen Condylus humeri ist ein einfaches Maß für die absolute Größe des Gelenks. Der Computer errechnet über die Bildpunkte die Fläche des Kreises. Entlang der Kontur des Kondylus werden Punkte gesetzt, und der Radius des entstandenen Kreises gemessen. (R = Radius, Strecke A = Kreis aus der Kontur des Condylus humeri). Zusätzlich errechnet das Programm die Kondylenpixel<sub>V</sub> (Bildpunkte) im Inneren der Kondyluskontur.

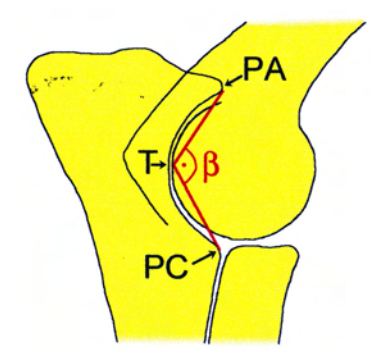

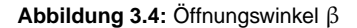

**Der Öffnungswinkel** β**:** Bestimmt wird der Winkel aus der Spitze des Proc. anconaeus, der Spitze des lateralen Kronfortsatzes und dem tiefsten Punkt der Incisura trochlearis. Das Winkelmaß ist Ausdruck der Ausformung der Incisura trochlearis. Je kleiner der Winkel, desto flacher ist die Inzisur. (PA

= Spitze des Processus anconaeus, PC = Spitze des Processus coronoideus lateralis, T = Tiefster Punkt der Inc. trochlearis)

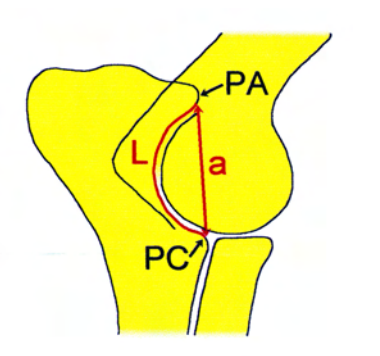

**Abbildung 3.5:** Quotient Q

**Der Quotient Q** ist ein weiteres Maß für die Ausformung der Incisura trochlearis. Mit größer werdendem Q wird sie flacher. Der Quotient Q gibt, wie der Öffnungswinkel β, ebenfalls Auskunft über die Form der Incisura trochlearis: Je größer der Wert, desto flacher ist die Inzisur. Der Quotient wird aus der Strecke der Incisura trochlearis (von der Spitze des Proc. anconaeus bis zur Spitze des lateralen Kronfortsatzes) und der kürzesten Verbindung zwischen den Spitzen des Proc. anconaeus und coronoideus lateralis errechnet. (PA = Spitze des Processus anconaeus, PC = Spitze des Processus coronoideus lateralis ulnae, a = Länge der kürzesten Verbindung zwischen PA und PC,  $L =$  Länge der Incisura trochlearis ulnae)

*3.2 Methoden*

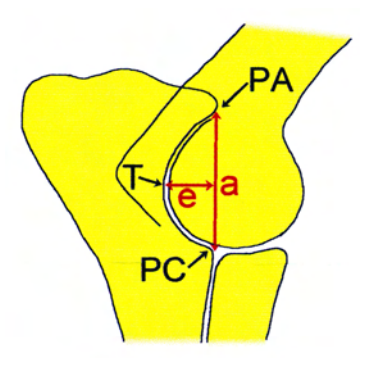

**Abbildung 3.6:** Quotient Ae

**Der Quotient Ae:** Der tiefste Punkt der Incisura trochlearis (T) wird durch den Anwender festgelegt. Es wird die Länge der Strecke a vom Processus anconaeus (PA) zum Processus coronoideus lateralis ulnae (PC) gemessen. Senkrecht dazu wird die Strecke e zum tiefsten Punkt T der Incisura trochlearis bestimmt. Der Quotient Ae ergibt sich aus aus a und e. Dieser Wert gibt Auskunft über die Ausformung der Incisura trochlearis. Je größer Ae, desto elliptischer die Inzisur. (PA = Spitze des Processus anconaeus, PC = Spitze des Processus coronoideus lateralis ulnae, a = Senkrechte zwischen PA und PC, T = tiefster Punkt der Incisura trochlearis, e = Senkrechte zu a zwischen a und T)

**Der prozentuale Anteil von Fläche b an der Fläche d**: Bestimmt wird der prozentuale Anteil der Fläche des Condylus humeri, der von der Incisura torchlearis umfasst wird. Mit der Computermaus werden die Fläche des

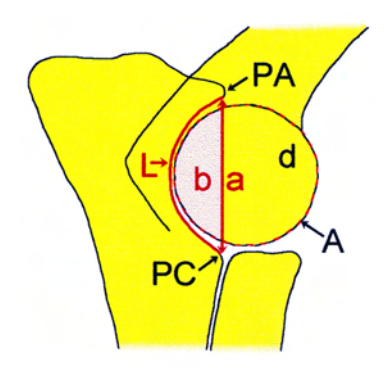

**Abbildung 3.7:** Flächenanteil b

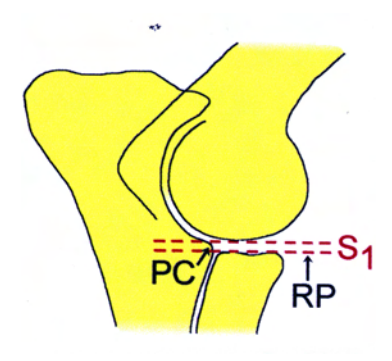

**Abbildung 3.8:** Stufe S<sup>1</sup>

Condylus humeri (d) und die Länge (a) der kürzesten Verbindung zwischen der Spitze des Processus anconaeus (PA) und der des Processus coronoideus lateralis ulnae (PC) ermittelt. Die Länge der Incisura trochlearis (L) wird durch Anklicken des Inzisurrandes gemessen. Der prozentuale Anteil der Fläche b des Condylus humeri, die in der Incisura trochlearis liegt, wird so ermittelt. (PA = Spitze des Processus anconaeus, PC = Spitze des Processus coronoideus lateralis ulnae, a = Senkrechte zwischen PA und PC, L = Länge der Incisura trochlearis, A = Kreis aus der Kontur des Condylus humeri)

**Stufe zwischen Radius und Ulna (S1):** Es wird der Abstand zwischen dem Radiusplateau und der Spitze des Processus coronoideus lateralis ulnae in mm gemessen. Auf dem Bildschirm wird dafür das Radiusplateau mit zwei Punkten markiert. Die Verbindungslinie dieser beiden Punkte wird parallel mit der Computermaus zum Processus coronoideus lateralis verschoben und eine etwaige Stufe gemessen (PC = Spitze des Processus coronoideus lateralis ulnae,  $RP =$  Radiusplateau).

**Stufe zwischen Radius und Ulna (S2)**: Bei dieser Form der Stufenmessung wird die dorsale Begrenzung des Radius mit etwa sechs Einzelpunkten auf dem Bildschirm markiert und daraus ein Kreis berechnet. Dieser kann verschoben und der Abstand zum Processus coronoideus lateralis in mm gemessen werden. Die dorsale Begrenzung des Radius wird mit etwa sechs Einzelpunkten auf dem Bildschirm markiert und daraus ein Kreis berechnet. Dieser kann verschoben und der Abstand zum Processus coronoideus lateralis in mm gemessen werden. Der Wert S<sub>2</sub> stellt die Ebenmäßigkeit der Gelenkfläche aus Radius und Ulna dar. Der Wert  $S_2$  ist 0, wenn der Über-

*3.2 Methoden*

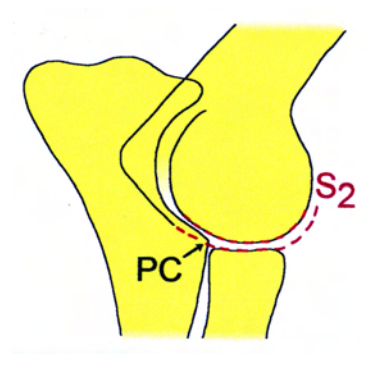

**Abbildung 3.9:** Stufe S<sup>2</sup>

gang zwischen Incisura trochlearis und Radiusplateau stufenlos ist (PC = Processus coronoideus lateralis).

# **3.3 Statistische Untersuchungen**

Für jeden Hund wurde jeder Parameter bei den beiden Rassen dreimal an rechter und linker Gliedmaße gemessen. Errechnet wurde der Mittelwert dieser drei Messungen für jeden Hund. Mit den Mittelwerten wurden die Parameter analysiert und beschrieben.

Untersucht werden sollte:

- 1. Stichprobenbeschreibung (Alter, Geschlecht und ED-Grad der untersuchten Hunde)
- 2. Deskriptive Analyse der einzelnen Parameter und Vergleich zwischen rechter und linker Gliedmaße
- 3. Die Reproduzierbarkeit innerhalb der Messdurchgänge
- 4. Korrelation der Parameter
- 5. Alterseinfluss auf die Parameter
- 6. Einfluss des Geschlechts auf die Parameter
- 7. Explorativer Rassenvergleich

# **3.4 Datenaufarbeitung**

Die Auswertung des Stichprobenmaterials und der gemessenen Daten erfolgte durch Programme des SPSS in der PC-Version 12 (SPSS GmbH Software, München, Deutschland). Es erfolgte eine deskriptive Datenanalyse der Parameter mit Minimum, Maximum, Standardabweichung, Mittelwert, Median, Standardabweichung innerhalb der drei Messdurchgänge und Korrelation zwischen rechter und linker Gliedmaße (Korrelation nach Pearson). Zur Bestimmung der Reproduzierbarkeit wurde ebenfalls eine Korrelation nach Pearson zwischen den Messdurchgängen berechnet. Die Korrelation der Parameter untereinander wurde nach Pearson bestimmt. Eine Überprüfung des Alterseinflusses erfolgte mit einem Post-Hoc-Vergleich nach Scheffe. Zur Ermittlung eines Geschlechtseinflusses wurde ein t-Test durchgeführt. Ein t-Test wurde außerdem zum Mittelwertvergleich der Rassen durchgeführt.